new/usr/src/cmd/hal/hald/hald.c 15588 Thu Mar 26 21:29:54 2015 new/usr/src/cmd/hal/hald/hald.c 3792 hald.c:371: error: 'g\_type\_init' is deprecated Reviewed by: Jon Tibble <meths@btinternet.com> unchanged portion omitted 355 /\*\* Entry point for HAL daemon  $356 *$ 357 \* @param argc Number of arguments 358 \* @param argv Array of arguments  $359 *$  @return Exit code  $360 *1$ 361 int 362 main (int argc, char \*argv[])  $363$  { 364 GMainLoop \*loop; 365 guint sigterm\_iochn\_listener\_source\_id; 366 char \*path; 367 char newpath[512]; 369 openlog ("hald", LOG\_PID, LOG\_DAEMON);<br>370 #if !defined(GLIB\_VERSION\_2\_36)  $g_typ_e_init$  (); 371 372 #endif 373 if (getenv ("HALD\_VERBOSE")) 374 hald is verbose =  $TRUE$ 375  $\rho$ ] g $\rho$ 376 hald is verbose =  $FALSE$ ; 378 /\* our helpers are installed into libexec, so adjust out \$PATH \* to include this at the end (since we want to overide in 379 \* run-hald.sh and friends)  $380$ 381 382  $path = getenv$  ("PATH");  $if (path != NUIL)$  $383$ 384 g\_strlcpy (newpath, path, sizeof (newpath)); 385 g\_strlcat (newpath, ":", sizeof (newpath));  $\}$  else  $\{$ 386 387  $/*$  No PATH was set  $*/$ newpath[0] =  $\sqrt{0'i}$ 388 389 391 g\_strlcat (newpath, PACKAGE\_LIBEXEC\_DIR, sizeof (newpath)); 392 g\_strlcat (newpath, ":", sizeof (newpath)); g\_strlcat (newpath, PACKAGE\_SCRIPT\_DIR, sizeof (newpath)); 393 395 setenv ("PATH", newpath, TRUE); 397 while  $(1)$  { 398 int c;  $int$  option\_index = 0; 399 const char \*opt;  $400$ static struct option  $long\_options[] = \{$ 401 "daemon", 1,  $NULL$ , 0},<br>"verbose", 1, NULL, 0},  $402$ 403 "use-syslog", 0, NULL, 0}, 404  $405$ "help",  $0$ , NULL,  $0$ , 406 "version", 0, NULL, 0}, 407  $\{NULL, 0, NULL, 0\}$  $\lambda$  ;  $408$ 

new/usr/src/cmd/hal/hald/hald.c

 $\mathbf{1}$ 

```
410c = qetopt long (area, argv, "")411
                                          long_options, &option_index);
412
                      if (c == -1)413
                               break;
415
                      switch (c) {
416
                      case 0:
417
                               opt = long options [option index].name;
                               \begin{array}{lcl} \texttt{if (strong (opt, "help") & == 0) } \{ \\ \texttt{usage ()} \end{array}419
420421
                                        return 0;422
                               } else if (strcmp (opt, "version") == 0) {
423
                                         fprintf (stderr, "HAL package version: " PACKAGE
424
                                        return 0;} else if (strcmp (opt, "daemon") == 0) {<br>if (strcmp ("yes", optarg) == 0)
425
426
427
                                                 opt become daemon = TRUE;
428
                                         } else if (\overline{\text{stromp}}(\overline{\text{m}}) - \text{ptarg}) = 0 {
                                                  opt\_become\_daemon = FALSE429
430
                                         \} else \{431
                                                  iusage()432return 1;
433
                               } else if (strcmp (opt, "verbose") == 0)
434
                                         if (stremp('yes", optarg) == 0)435
436
                                                 hald_is\_verbose = TRUE;437
                                         } else if (strcmp ("no", optarg) == 0) {
                                                 hald is verbose = FALSE438
439
                                         \} else \{440
                                                  iusace()441
                                                  return 1:442
443
                               } else if (strcmp (opt, "use-syslog") == 0) {
                                        hald_use_syslog = TRUE444
445
447
                               break;
                      default:449
450
                               usage ();
451
                               return 1;break;
452453
                      - }
             \lambda454
456
             if (hald is verbose)
457
                      \overline{logger\_enable} ();
458
             else
                      logger_disable ();
459
461
             if (hald_use_syslog)
462
                      logger_enable_syslog ();
463
             else
464
                      logger_disable_syslog ();
466/* will fork into two; only the child will return here if we are success
467
             /*master slave setup ();
               sleep (100000000);*/
468
470loop = g\_main\_loop\_new (NULL, FALSE);
472
             HAL_INFO ((PACKAGE_STRING));
             if (opt become daemon) {
474
```
 $\sim$ 

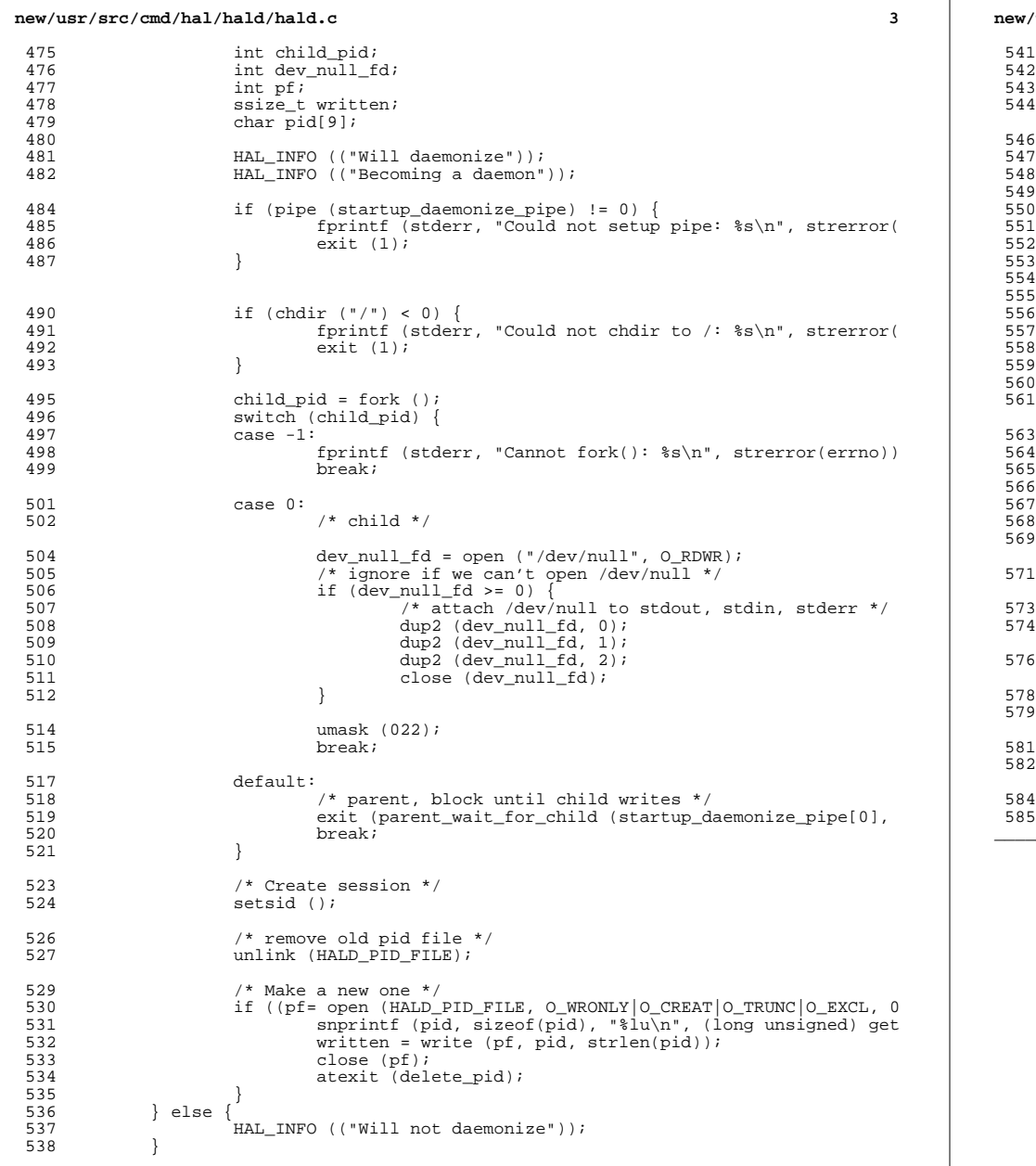

## **new/usr/src/cmd/hal/hald/hald.c <sup>4</sup>** <sup>\*</sup> we need to do stuff when we are expected to terminate, thus \* this involves looking for SIGTERM; UNIX signal handlers are \* evil though, so set up a pipe to transmit the signal.<br>\*/ \*/  $/*$  create pipe  $*/$  if (pipe (sigterm\_unix\_signal\_pipe\_fds) != 0) { DIE (("Could not setup pipe, errno=%d", errno)); } /\* setup glib handler - 0 is for reading, 1 is for writing \*/ <sup>552</sup> sigterm\_iochn = g\_io\_channel\_unix\_new (sigterm\_unix\_signal\_pipe\_fds[0]);  $if$  (sigterm iochn == NULL) DIE (("Could not create GIOChannel"));  $/$ \* get callback when there is data to read \*/ sigterm\_iochn\_listener\_source\_id = g\_io\_add\_watch ( sigterm\_iochn, G\_IO\_IN, sigterm\_iochn\_data, NULL); /\* Finally, setup unix signal handler for TERM \*/ <sup>561</sup> signal (SIGTERM, handle\_sigterm);  $/$ \* set up the local dbus server \*/  $\begin{array}{ll} \texttt{if (|hald\_dbus\_local\_server\_init ())} \\ \texttt{return 1;} \end{array}$  return 1; <sup>566</sup> /\* Start the runner helper daemon \*/ if (!hald\_runner\_start\_runner ()) {  $r$ eturn 1; } drop\_privileges(0); /\* initialize operating system specific parts \*/  $osspec\_init$  (); hald\_is\_initialising = TRUE;  $/*$  detect devices  $*/$  osspec\_probe (); <sup>\*</sup> run the main loop and serve clients \*/ g\_main\_loop\_run (loop); return 0;

<sup>585</sup> } **\_\_\_\_\_\_unchanged\_portion\_omitted\_**